# **EUTHER**

# **Unterrichtsmaterialien zum Thema Optische Phänomene (Auge)**

# **Teile des Auges**

**(Version vom Oktober 2018)**

**Herausgegeben von:** Projektteam:

SimplyScience Stiftung

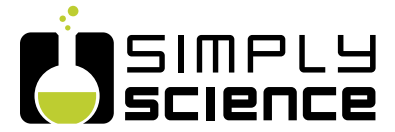

Angela Bonetti (PH ZH) Dr. Eva Kölbach (PH ZH) Kirsten Kallinna (PH ZH) Dr. Julia Arnold (PH FHNW) Prof. Dr. Susanne Metzger (PH ZH / PH FHNW)

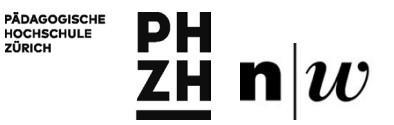

Fachhochschule Nordwestschweiz<br>Pädagogische Hochschule

# **Teile des Auges**

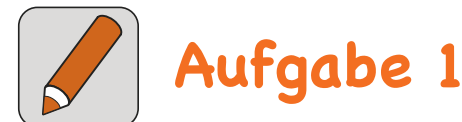

Falte die gestrichelte Linie am Blattende nach hinten um. Sieh dir die Begriffe nur an, wenn du Hilfe benötigst.

a) Hier sind zwei Augen dargestellt. Einmal von vorne, einmal im Querschnitt von der Seite. Beschrifte auf dem Arbeitsblatt alle Teile, welche deine Lehrperson erklärt.

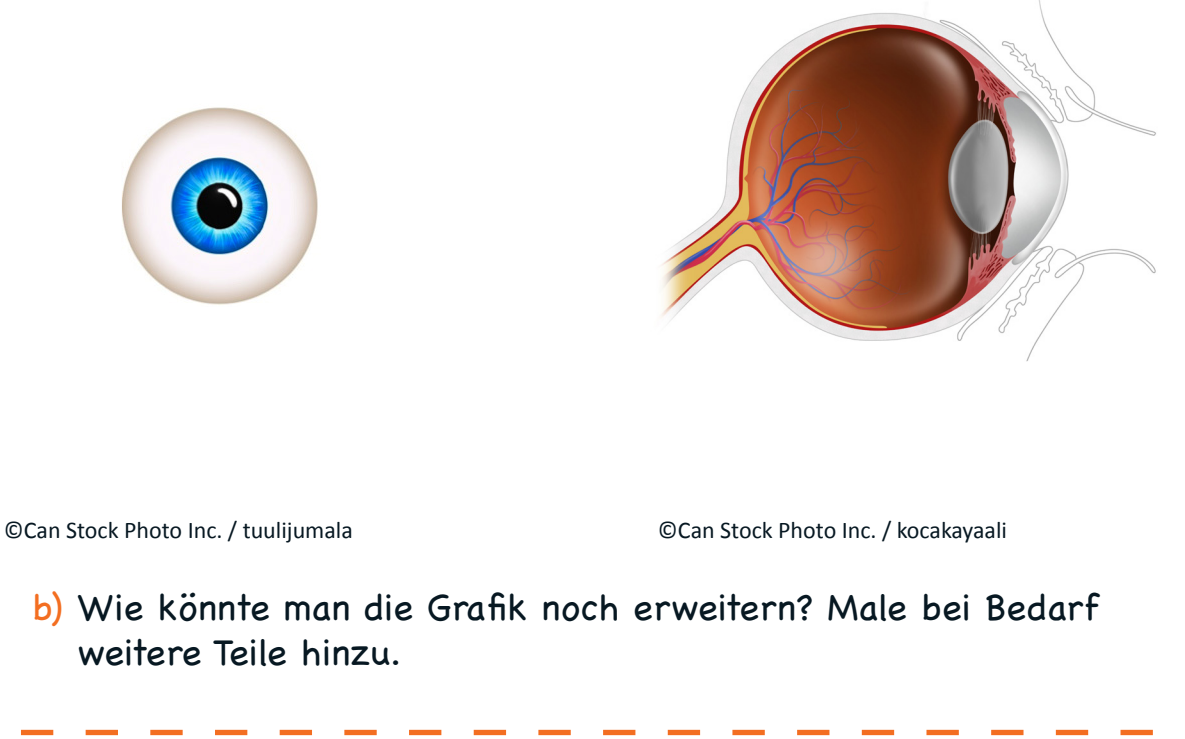

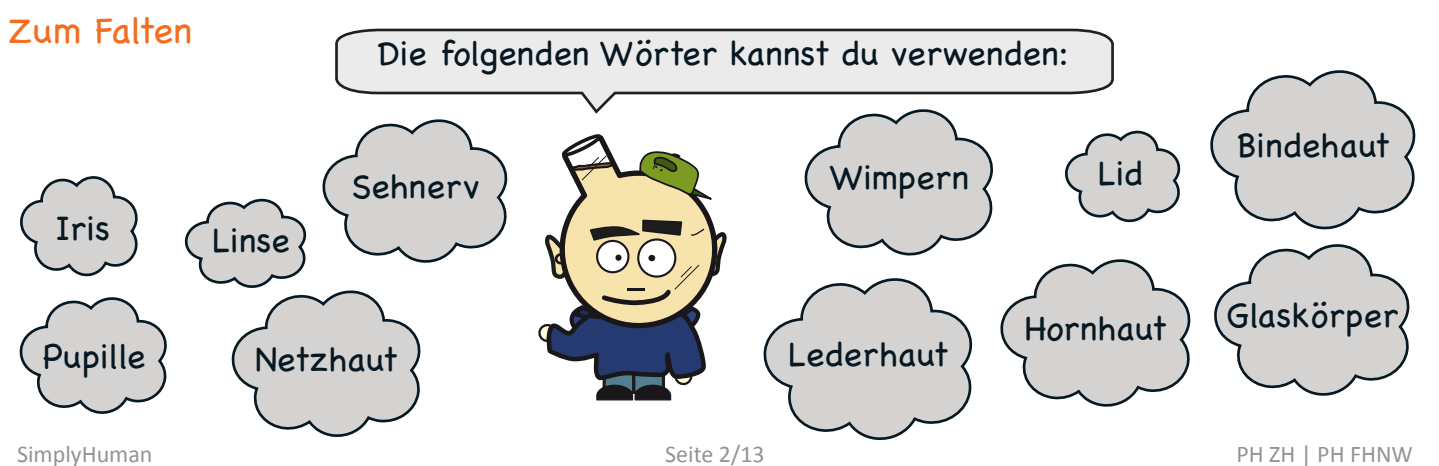

# **Die Lochkamera: ein einfaches Augenmodell**

Unser Auge hat eine grosse Ähnlichkeit mit der sogenannten "Camera obscura". Den ersten Teil des Namens erkennst du vielleicht wieder. "Camera" kommt vom Lateinischen und bedeutet Zimmer (ähnlich: Kammer). "Obscura" bedeutet auf Deutsch dunkel. Wir werden heute eine Art Apparat mit einer solchen dunklen Kammer erstellen. Wir nennen diesen Apparat Lochkamera. Wie dieser funktioniert, werden wir heute herausfinden. Denke zurück an das Modell des Auges: Was hat unser Auge wohl mit einer dunklen Kammer gemeinsam?

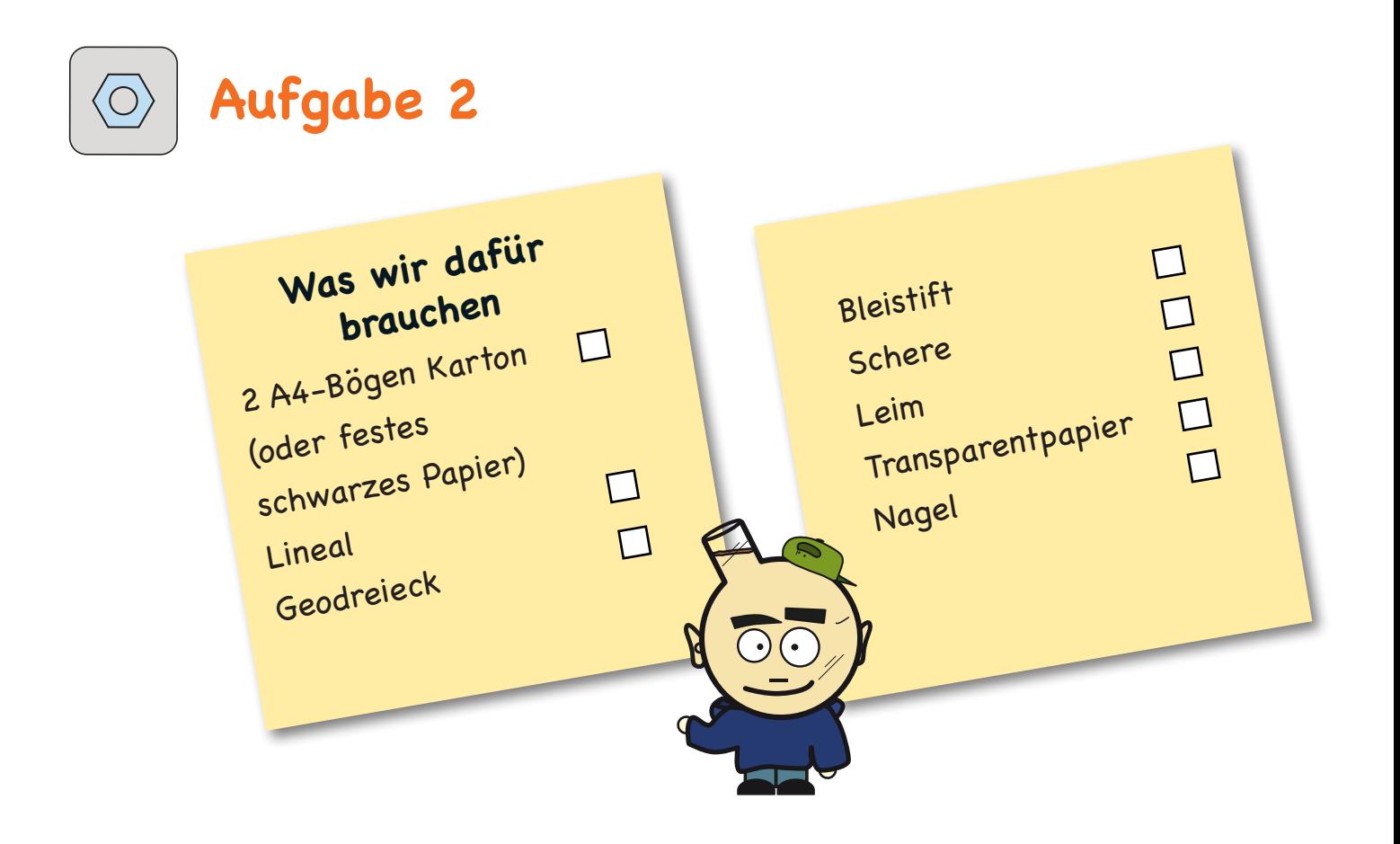

### **Wie wir dabei vorgehen**

a) Zeichne auf den Karton die Abmessungen der Skizze. Verwende dabei pro Bild einen Karton

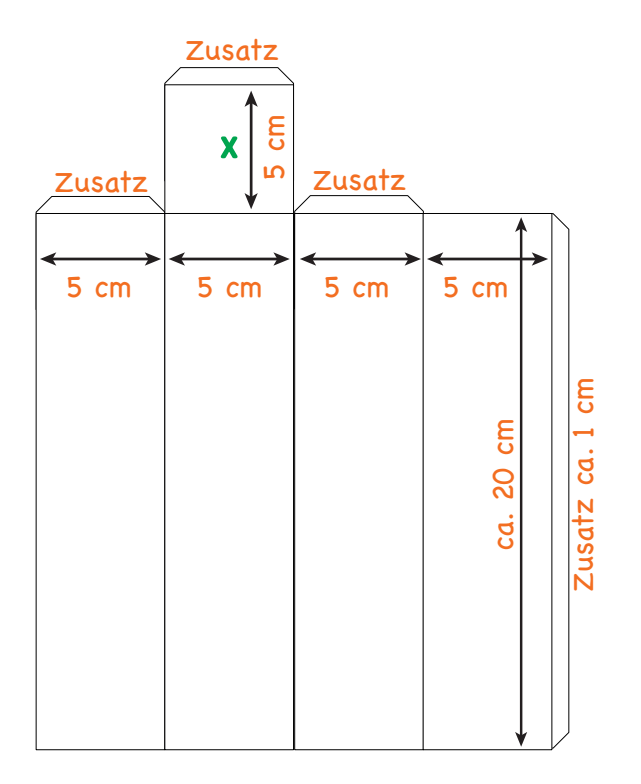

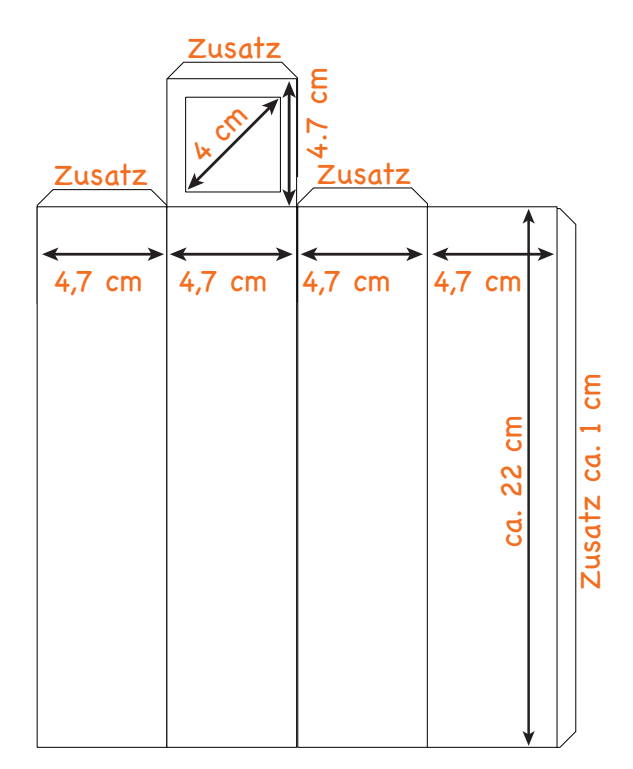

- b) Zeige deine Skizze auf Karton der Lehrperson, damit sie diese kontrollieren kann.
- c) Schneide deine Skizze nur entlang der äusseren Linien aus.
- d) Falte entlang den inneren Linien.
- e) Schneide das Fenster (das Quadrat oben) der rechten Abbildung aus.
- f) Schneide das Transparentpapier so zu, dass es etwas grösser als das Fenster ist.
- g) Klebe das Transparentpapier über das Fenster auf.
- h) Falte und klebe die beiden Kartonstücke zu Schachteln zusammen.
- i) Mache mit einem Nagel ein kleines Loch an der Stelle mit dem grünen **X**.
- j) Schiebe die Schachtel mit Fenster in die andere Schachtel hinein (das Fenster muss innen sein).
- k) Fertig ist deine eigene Lochkamera.

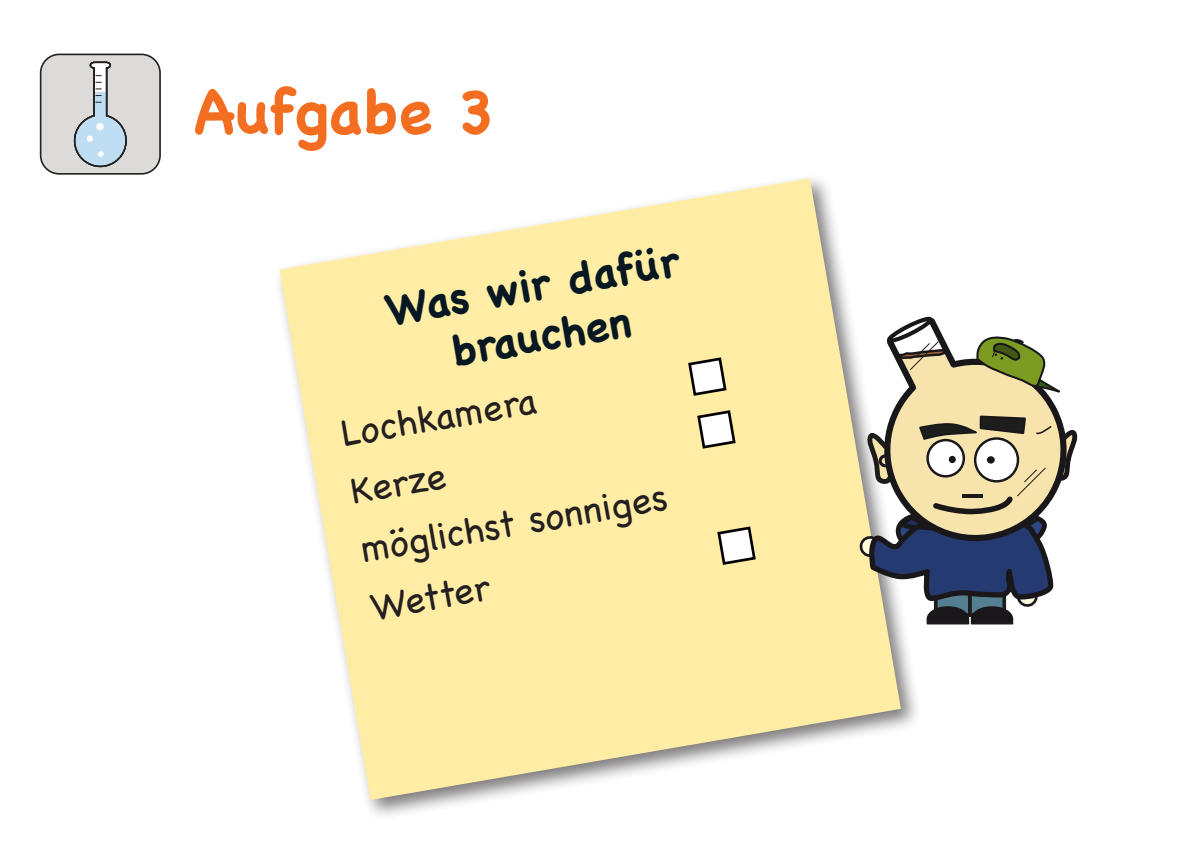

## **Wie wir dabei vorgehen**

- a) Schaue durch die Lochkamera auf die Kerze.
- b) Beobachte, was mit der Flamme geschieht.
- c) Verändere den Abstand zwischen Loch und Fenster, indem du die innere Schachtel ein wenig hin und her verschiebst.
- d) Notiere, was du beobachten kannst.
- e) Schaue auch durch die Lochkamera aus dem Fenster nach draussen.
- f) Beobachte, was mit der Landschaft geschieht. Achte dabei genau auf oben und unten, rechts und links. Notiere.

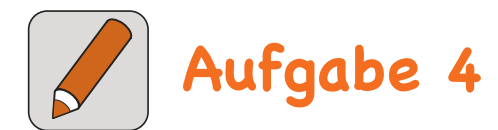

a) Was passiert in der Lochkamera? Erstelle eine Skizze mit Kerze, Lochkamera und deinem Auge von der Seite. Zeichne verschiedene Lichtstrahlen von der Kerze bis hin zum Transparentpapier in deiner Lochkamera.

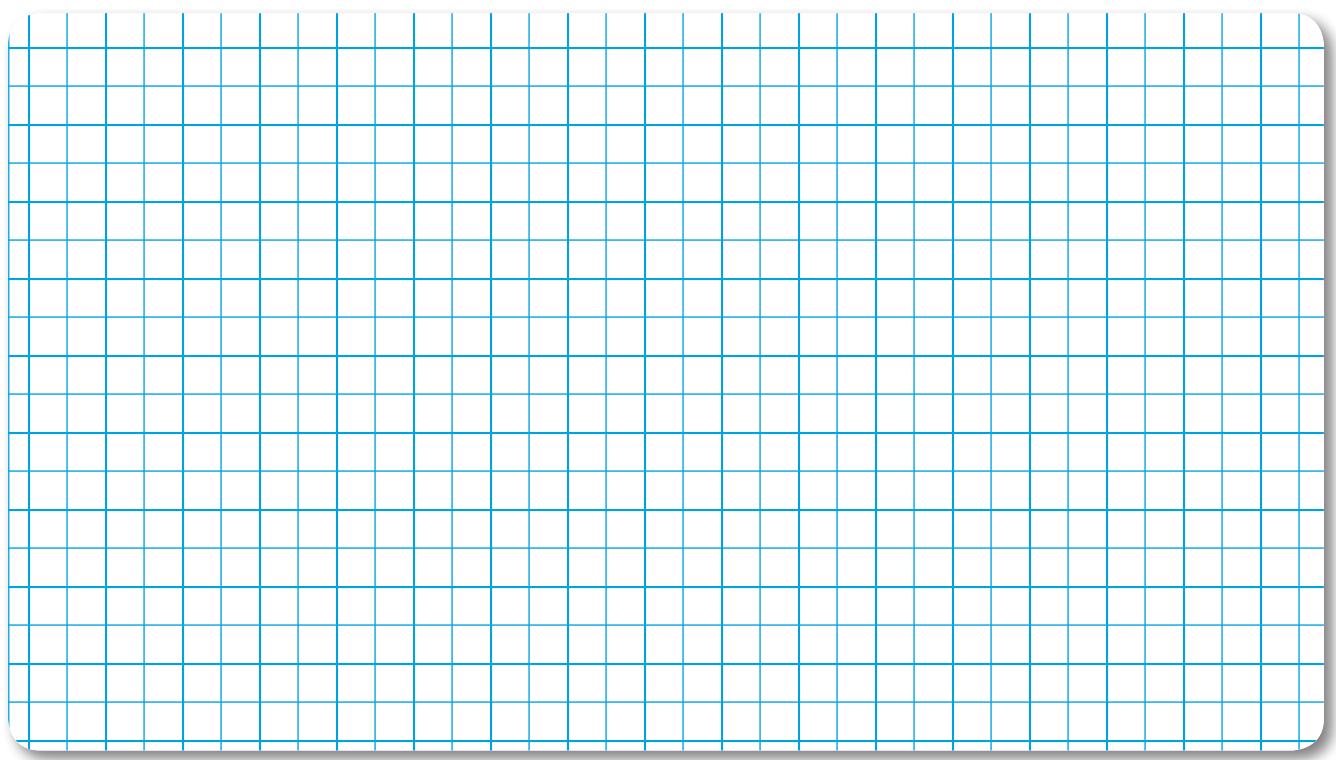

b) Vergleiche die Zeichnung mit dem, was du beim Augenmodell gesehen hast. Was ist ähnlich? Was ist anders? Notiere.

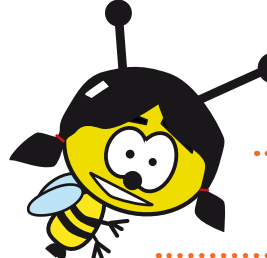

### **Lösungen**

### **Aufgabe 1**

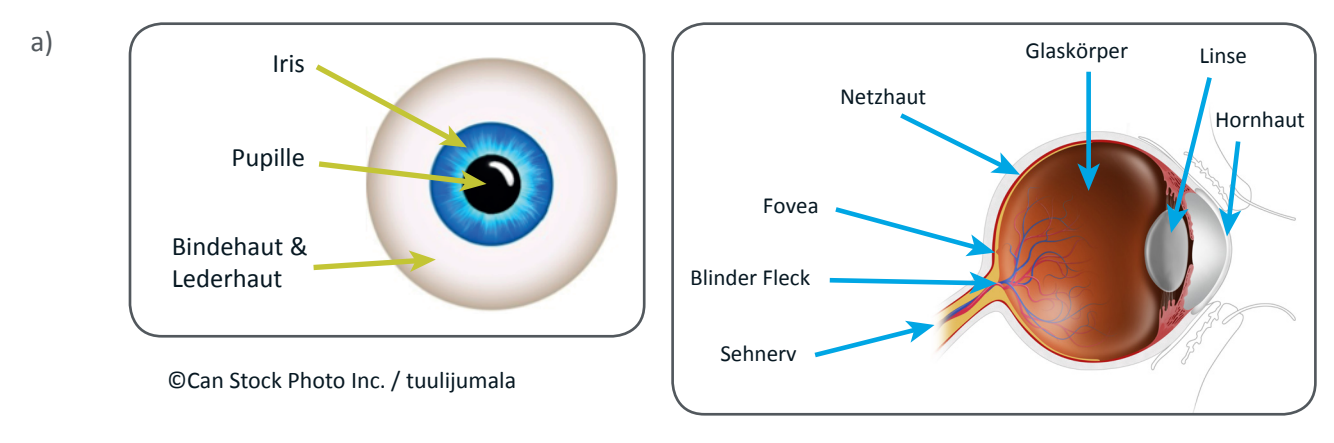

©Can Stock Photo Inc. / kocakayaali

### b) Mögliche Erweiterungen: Tränensäcke oder Augenbrauen

### **Zu fördernde Kompetenzen**

*Schülerinnen und Schüler können*…

- … die äusseren Merkmale des Auges benennen und die jeweiligen Vorgänge und Funktionen beschreiben (Augenbraue, Augenlid mit Wimpern, Tränenflüssigkeit, Hornhaut, Bindehaut). *NMG.4.3.c*
- … den prinzipiellen Aufbau des Auges beschreiben und ein einfaches Augenmodell herstellen (z. B. Lochkamera). *NMG.4.3.e*

**In dieser Lerneinheit haben die Schülerinnen und Schüler die Gelegenheit…**

- … ihr Vorwissen und das bisher erarbeitete Wissen zu notieren.
- … mit Hilfe eines Modells die Strukturen des Auges kennen zu lernen und diese auf einer schematisch gezeichneten Skizze wieder zu erkennen.
- … eine schematische Abbildung mit sinnvoller Beschriftungsweise zu ergänzen.

### **Didaktische Hinweise**

### **Lernlogik**

Hier werden, ausgehend vom ganzen Auge, einzelne Teile (Strukturen) betrachtet. Damit gehen wir denselben Weg wie das Licht. Schon zuvor sollten alle von aussen sichtbaren Teile des Auges besprochen worden sein. Nun wird das ganze Auge als Organ dargestellt. Zuerst sollten alle Begriffe bekannt sein, bevor die einzelnen Strukturen untersucht werden. Im hier beschriebenen Weg wird die Lochkamera als Abschluss genutzt. Diese kann jedoch auch zwischen Schritt drei und vier gesetzt werden. Dann dient die Vorführung des Funktionsmodells (Augenmodell aus Apfel-Box) als Abschluss.

### **Vorgehen**

### *1. Erhebung des Vorwissens*

Die Schülerinnen und Schüler erhalten den Auftrag, eine Mindmap zum Auge zu erstellen. Darauf sollen alle Teile des Auges, die sie schon kennen, als Äste vom Mittelpunkt weggehen. Von diesen Teilen des Auges können weitere (untergeordnete) Äste weggehen, welche die jeweiligen Funktionen dieser Teile für das Sehen oder Sonstigem erklären (z. B. Pupille → gross im Dunklen bzw. → klein im Hellen). Zu den äusseren Strukturen des Auges kann die Mindmap auch zur Überprüfung des zuvor Gelernten dienen. Durch die Mindmap wird klar, welche Verknüpfungen die Schülerinnen und Schüler bisher herstellen konnten. Allerdings werden damit nur Inhalte und noch keine Fähigkeiten/Fertigkeiten überprüft.

### *2. Erweiterung der Begriffe mittels Kugelmodell des Auges (Input durch die Lehrperson)*

Für die Klärung der Begriffe des Auges wird mit dem Kugelmodell des Auges (Struktur- und Funktionsmodell) gearbeitet. Dieses Modell kann durch ein anatomisches (Struktur-)Modell des Auges aus der Sammlung der Schule ergänzt werden.

Die verwendeten Begriffe sind: Hornhaut, Bindehaut, Lederhaut, Iris, Pupille, Linse, Glaskörper, Netzhaut. Weiterführende Begriffe wären z. B.: blinder Fleck, Sehnerv, Fovea, Hirn.

Die Schülerinnen und Schüler beschriften in Aufgabe 1 anhand des Vortrags der Lehrperson ihre Darstellung.

Das **Augenmodell (Apfel-Box)** wird von der Lehrperson bezüglich der Lage in unserem Kopf vorgestellt: Die Augen liegen in den Augenhöhlen eingebettet durch Fettkissen, welche Erschütterungen dämpfen. Geschützt werden die Augen durch das Lid mit den Wimpern sowie durch die Tränenflüssigkeit, welche Fremdkörper wegschwemmen kann.

Danach werden die von aussen sichtbaren Teile besprochen:

Das Weisse ist die Lederhaut, welche mit einer Bindehaut überzogen ist. Die Bindehaut ist normalerweise durchsichtig, kann sich aber entzünden und rot werden (z. B. Allergien, Schneeblindheit, etc.). Die Lederhaut gibt dem Auge Struktur, sie ist stabil und fest (=Kugel). Vor der Pupille wird die weisse Lederhaut zur durchsichtigen Hornhaut und schützt die Öffnung des Auges. Die Hornhaut fehlt in unserem Modell. Um die Öffnung der Pupille befindet sich die farbige Iris, dahinter liegt die Linse. Das Innere des menschlichen Augapfels hat einen gel-artigen, durchsichtigen Kern. Obwohl er hauptsächlich aus Wasser besteht, wird er Glaskörper genannt. Er ist auch dafür da, die Stabilität des Auges zu gewährleisten. In unserem Modell wurde der Glaskörper weggelassen.

Nun wird der Weg eines Lichtstrahls von aussen bis zu unserer Netzhaut besprochen. Das Licht muss zuerst durch die Hornhaut, (die Vorkammer,) die Pupille, die Linse und den Glaskörper, bis es auf der Netzhaut ankommt (=Inneres der Plastikkugel, gegenüberliegend zur Pupille). Das Innere unseres Auges ist pigmentiert. Im Modell ist es aber z. T. durchsichtig, damit wir die Abbildung von aussen sehen können. All diese Strukturen auf dem Weg des Lichts zwischen Linse und Netzhaut müssen durchsichtig sein, damit möglichst viel Licht auf die Netzhaut gelangt. Auf der Netzhaut angekommen, nehmen die Zellen die eingehenden Informationen auf und senden diese über den Sehnerv weiter zum Hirn. Dort werden die Informationen weiterverarbeitet.

### *3. Erweiterung der Mindmap*

Danach werden die neuen Begriffe in einer anderen Farbe in der Mindmap festgehalten. Die neu erarbeiteten Funktionen werden beschriftet. Diese Übung kann auch als Überprüfungsmöglichkeit am Schluss nach dem ganzen Block zu den optischen Phänomenen resp. zum Auge verwendet werden.

### *4. Vorzeigen der Funktion des Auges mittels Kugelmodell des Auges*

Der Raum wird abgedunkelt und eine Kerze wird angezündet. Das Modell kann in den Händen gehalten oder auf eine Halterung gelegt werden. Nun wird der richtige Abstand für ein scharfes Bild der Kerze auf der Rückseite des Augenmodells gesucht. Die Kerze kann auch durch ein helles Fenster, ein Handydisplay oder ähnliches in einem dunklen Raum ersetzt werden. Die Schülerinnen und Schüler sollen das Phänomen beschreiben.

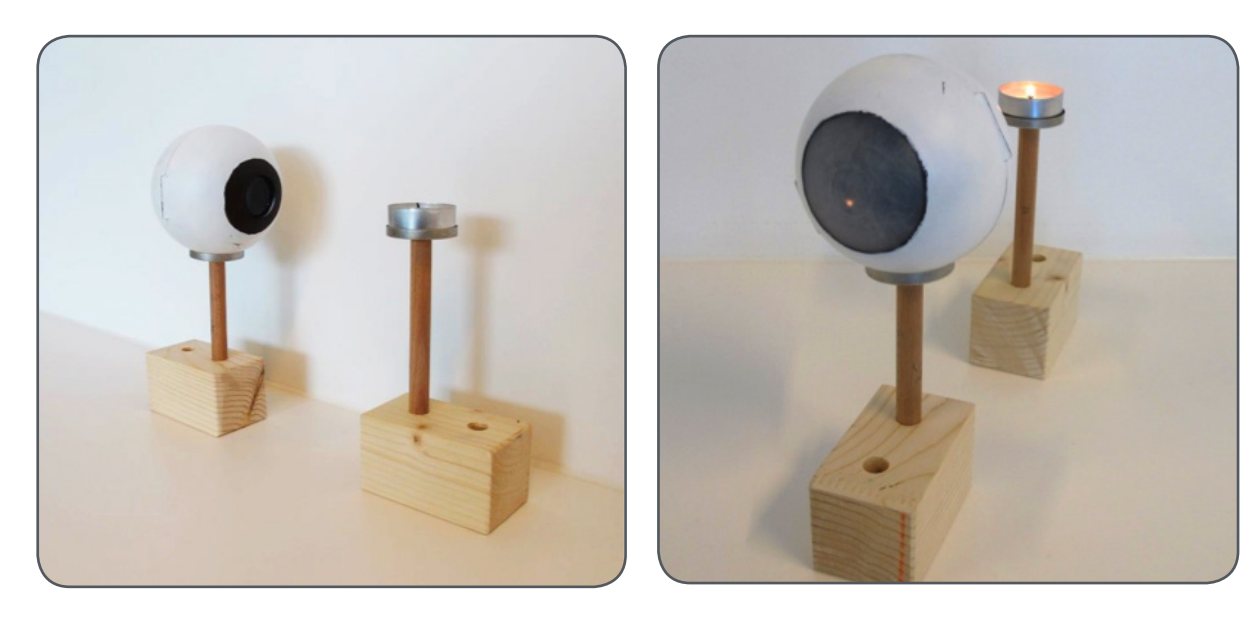

### *5. Qualitative Erklärung*

Gegenstände können anders aussehen, wenn man sie durch eine Linse betrachtet. Zum Beispiel können die von einer Kerze ausgehenden Lichtstrahlen beim Durchgang durch die Linse so abgelenkt werden, dass das Bild der Kerze auf dem Kopf steht und seitenverkehrt ist. Genau das passiert auch in diesem Modell. Das funktioniert aber nur ab einem bestimmten Abstand des Gegenstandes von der Linse.

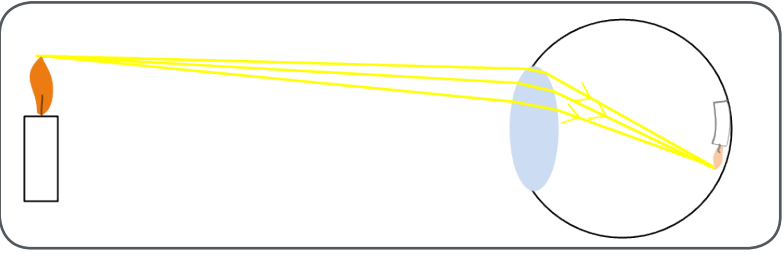

*6. Erstellung und Besprechung der Lochkamera als Überprüfungsmöglichkeit (siehe nächste Seiten).*

### **Anmerkungen zum Material**

Die Anleitung zur Herstellung des Funktions- und Strukturmodells wird im Begleitfilm gezeigt. Die Dazu benötigten Materialien sind mit Ausnahme zur transparenten Apfel-Box (z. B. www.trikora.com, www.k-sales. ch/shop oder www.giffits-werbeartikel.ch, bei Suche jeweils Apfel-Box eingeben) und der Linse mit einer Brennweite von 50 mm und einem Durchmesser von 40 mm (z. B. www.conatex.com > Suche: 2002884) alle im Baumarkt erhältlich.

In dieser Lerneinheit wird mit brennenden Kerzen gearbeitet. Entsprechend entsteht flüssiges Wachs, es gibt brennbare Materialien sowie eine offene Flamme. Damit besteht eine Verbrennungsgefahr und die Lehrperson sollte auf die Gefahren hinweisen. Es liegt im Ermessen der Lehrperson, wie selbstständig die Kinder den Versuch durchführen können.

Damit das Phänomen gut beobachtbar ist, sollte der Raum etwas abgedunkelt sein.

### **Möglichkeiten zur Differenzierung**

### *Vorwissen durch Mindmap:*

Vereinfachung: Die bisher behandelten Strukturen des Auges und ihre Funktionen werden ungeordnet vorgegeben.

*Arbeitsblatt zum Modell:*

Erweitert: Die Lernenden suchen selbst Möglichkeiten, um die schematischen Abbildungen mit Begriffen zu beschriften und entscheiden, ob sie Legenden verwenden, oder die Abbildung und die Beschriftung mittels Strichen miteinander verbinden.

Erweitert: Am Ende wird folgende Aufgabe gestellt: Erklärt, von wo das Licht kommt und durch welche Strukturen es hindurch muss, bis wir es sehen können.

### **Möglichkeiten zur Überprüfung**

- 1. Erkläre am Augenmodell, welche Teile des Auges du wiedererkennen kannst. Welcher Teil des Modells stellt welchen Teil deines Auges dar? Welche Teile deines Auges fehlen beim Modell oder sind im Modell falsch?
- 2. Beschrifte die folgende Abbildung mit den Begriffen zu den Teilen des Auges:

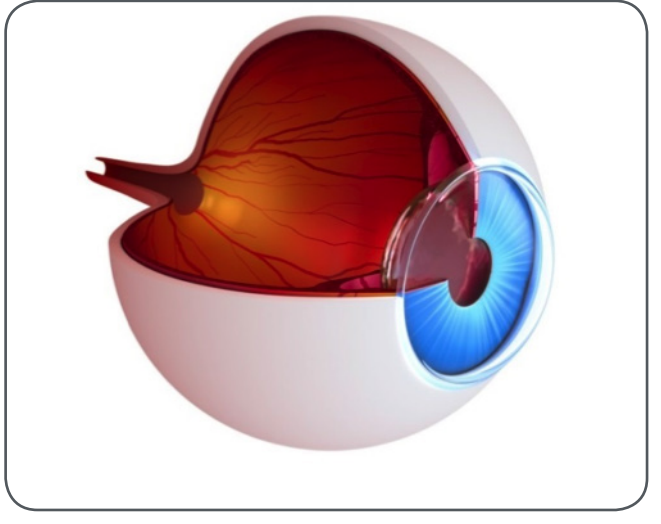

©Can Stock Photo Inc. / Alexmit

### **Lösungen**

### **Aufgabe 3**

d) und f) Die Abbildung ist umgekehrt, die Flamme (wie auch die Landschaft vor dem Fenster) steht auf dem Kopf (auch rechts und links sind vertauscht). Man sieht v. a. den hellen Teil der Kerze, also die Flamme. So sieht eine mögliche Abbildung durch die Lochkamera aus:

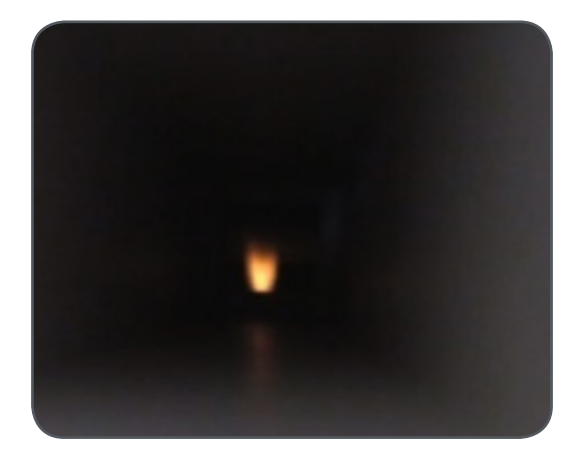

### **Aufgabe 4**

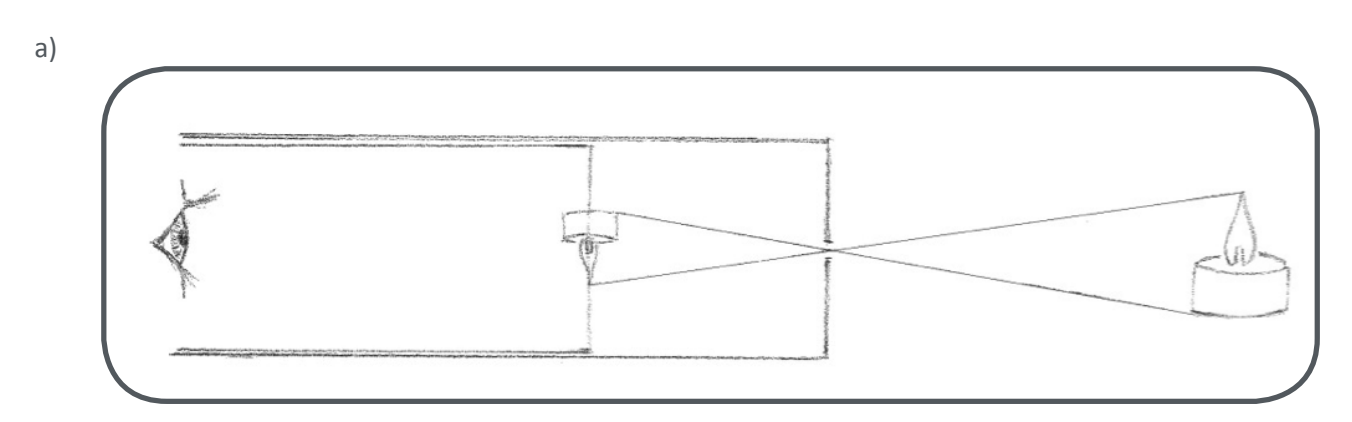

b) Wie beim Auge wird auch bei der Lochkamera das Bild umgekehrt: oben – unten und rechts – links. Warum das so ist, wird in der Skizze sichtbar: Das Loch ist so klein, dass vom Licht von der Spitze der Kerzenflamme nur ein einziger Strahl auf den Schirm trifft. Da sich das Licht geradlinig ausbreitet, erscheint alles, was sich in Wirklichkeit über dem Loch befindet, auf dem Fenster unten, und umgekehrt. Das Loch in der Lochkamera übernimmt also die Funktion von der Linse beim Auge. Das Fenster aus Transparentpapier entspricht der Netzhaut. Dort wird das Bild abgebildet. Die Kammer zwischen Loch und Fenster wäre der Augapfel.

### **Zu fördernde Kompetenzen**

*Schülerinnen und Schüler können*…

- … den prinzipiellen Aufbau des Auges beschreiben und ein einfaches Augenmodell herstellen (z. B. Lochkamera). NMG.4.3.e
- … optische Phänomene untersuchen und beschreiben (z. B. Spiegelbilder, Lichtbrechung: Übergang Wasser – Luft oder Prisma, Abbildungen in der Lochkamera). NMG.4.3.f
- … optische Phänomene mithilfe des Modells des Lichtstrahls resp. Lichtbündels darstellen. NMG.4.3.g

### **In dieser Lerneinheit haben die Schülerinnen und Schüler die Gelegenheit…**

- … durch Besprechung und Beobachtung des Modells die Funktion des Auges zu verstehen.
- … selbständig ein einfaches Augenmodell herzustellen (Lochkamera).
- … das Modell des Lichtstrahls auf die Lochkamera zu übertragen, um dieses erklären zu können.

### **Anmerkungen zum Material**

Die beiden fertigen Schachteln der Lochkamera sehen folgendermassen aus (Abbildung rechts) und werden ineinander gesteckt. Die etwas dünnere Schachtel mit dem Fenster wird in die etwas dickere Schachtel geschoben. Der Abstand zwischen Fenster und Loch kann verschoben werden.

In dieser Lerneinheit wird mit brennenden Kerzen gearbeitet. Entsprechend entsteht flüssiges Wachs, es gibt brennbare Materialien sowie eine offene Flam-

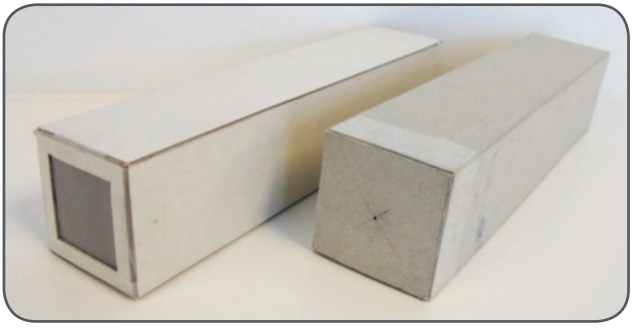

me. Damit besteht eine Verbrennungsgefahr und die Lehrperson sollte auf die Gefahren hinweisen. Es liegt im Ermessen der Lehrperson, wie selbstständig die Kinder den Versuch durchführen können. Damit das Phänomen gut beobachtbar ist, sollte der Raum etwas abgedunkelt sein.

### **Didaktische Hinweise**

Die Lochkamera kann auch im Technischen oder Bildnerischen Gestalten gebaut und angewendet werden. Die Strukturen des Augenmodells sollen detailliert behandelt werden. Welche Komponente entspricht welchem Teil im Auge? Was ist gleich, was ist anders? Wo liegen die Grenzen des Modells? Weshalb sehen wir alles umgekehrt? Etc.

Der Vergleich zwischen unserem Auge und der Lochkamera soll erleichtert werden, indem das Modell des Auges aus Aufgabe 1 wiederverwendet wird. Die Kinder sollen sehen, dass das Bild bei diesem Augenmodell und der Lochkamera umgekehrt ist. Die Abbildung durch eine Linse im Detail zu erklären, ist zu anspruchsvoll für die Primarstufe. Deshalb muss auf eine qualitative Erklärung (siehe Didaktische Hinweise zu Aufgabe 1) zurückgegriffen werden.

### **Möglichkeiten zur Differenzierung**

Erweitert: Die Lochkamera soll mit verschiedenen Blendengrössen (= Pupillengrössen) hergestellt werden. Erleichtert (schnelle Variante): Die Öffnung eines Joghurtbechers wird mit Transparentpapier bespannt. In den Boden des Bechers wird ein Loch gestochen. Bei der Betrachtung einer Kerze in einem dunklen Raum ist nun auf dem Transparentpapier die Kerze umgekehrt abgebildet.

### **Möglichkeiten zur Überprüfung**

1. Was passiert in der Lochkamera? Vergleiche dies mit dem, was in deinem Auge geschieht. Oder:

Was passiert in der Lochkamera? Vergleiche dies mit dem, was im Augenmodell geschieht.

2. Was passiert mit dem Bild in der Lochkamera, wenn du den Abstand zwischen der inneren Schachtel und dem Loch in der äusseren Schachtel vergrösserst? Erstelle eine Skizze mit zwei unterschiedlichen Situationen und vergleiche diese miteinander.

### 3. Betrachte den folgenden Versuchsaufbau:

Rechts steht eine brennende Kerze. Links davon steht ein Rohr mit einem kleinen Loch auf der vorderen Seite, welches in Richtung der Kerze zeigt.

Auch hier entsteht ein Bild. Wo wird dieses zu sehen sein und wie? Ergänze die Zeichnung möglichst genau und zeichne auch mögliche Lichtstrahlen ein.

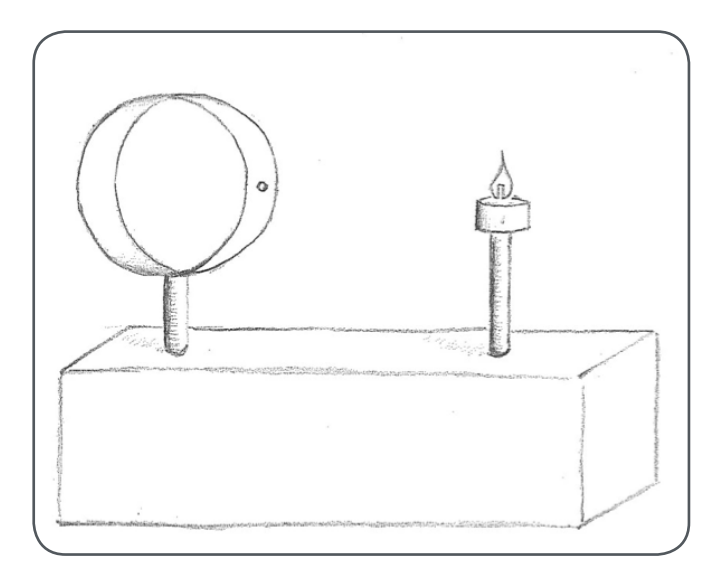